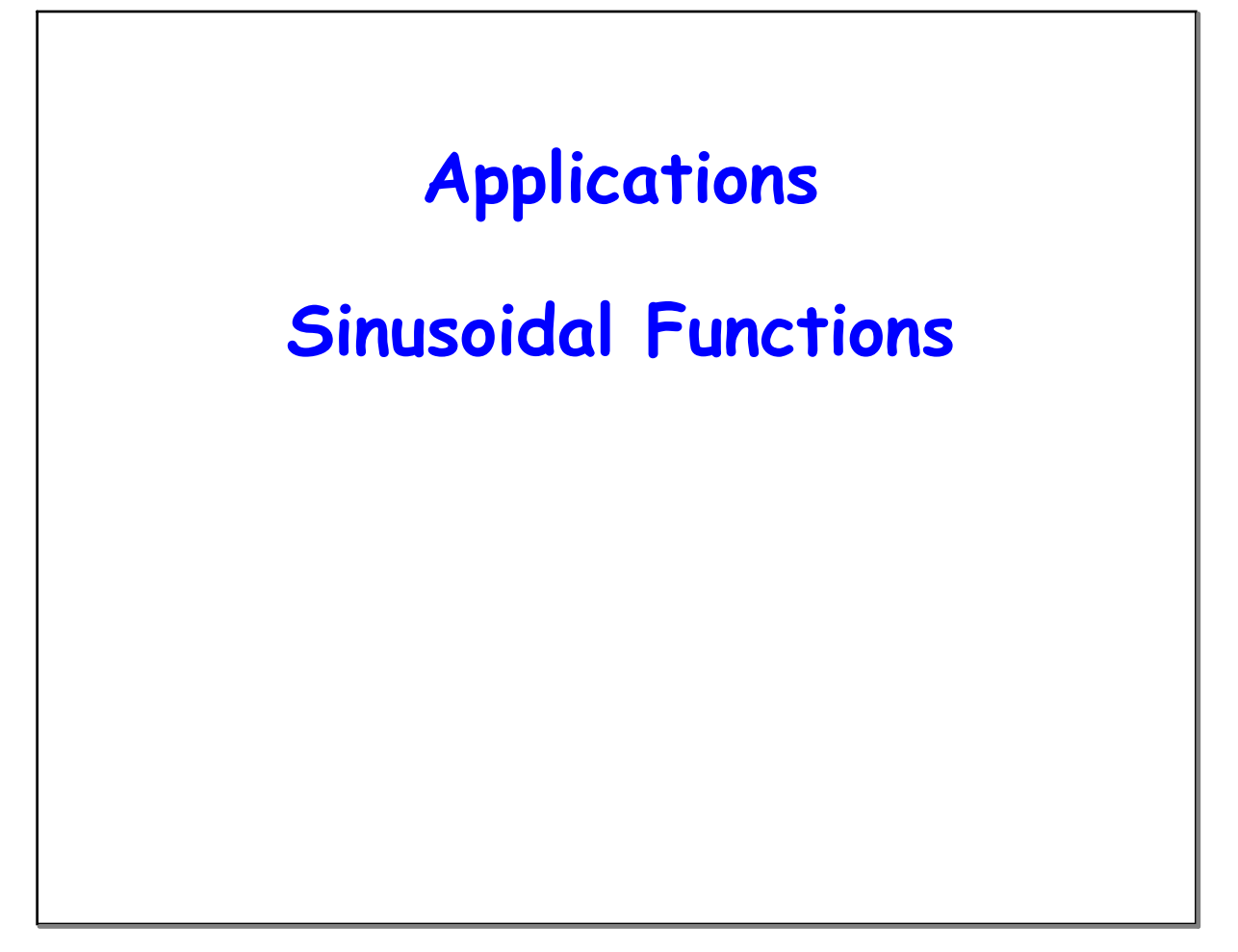

**Open your notebook to** 

**Cycle 3 Day 9 and** 

**Cycle 4 day 7**

**Interpreting Sinusoidal Functions**

**You will be finding the equation of each graph today.**

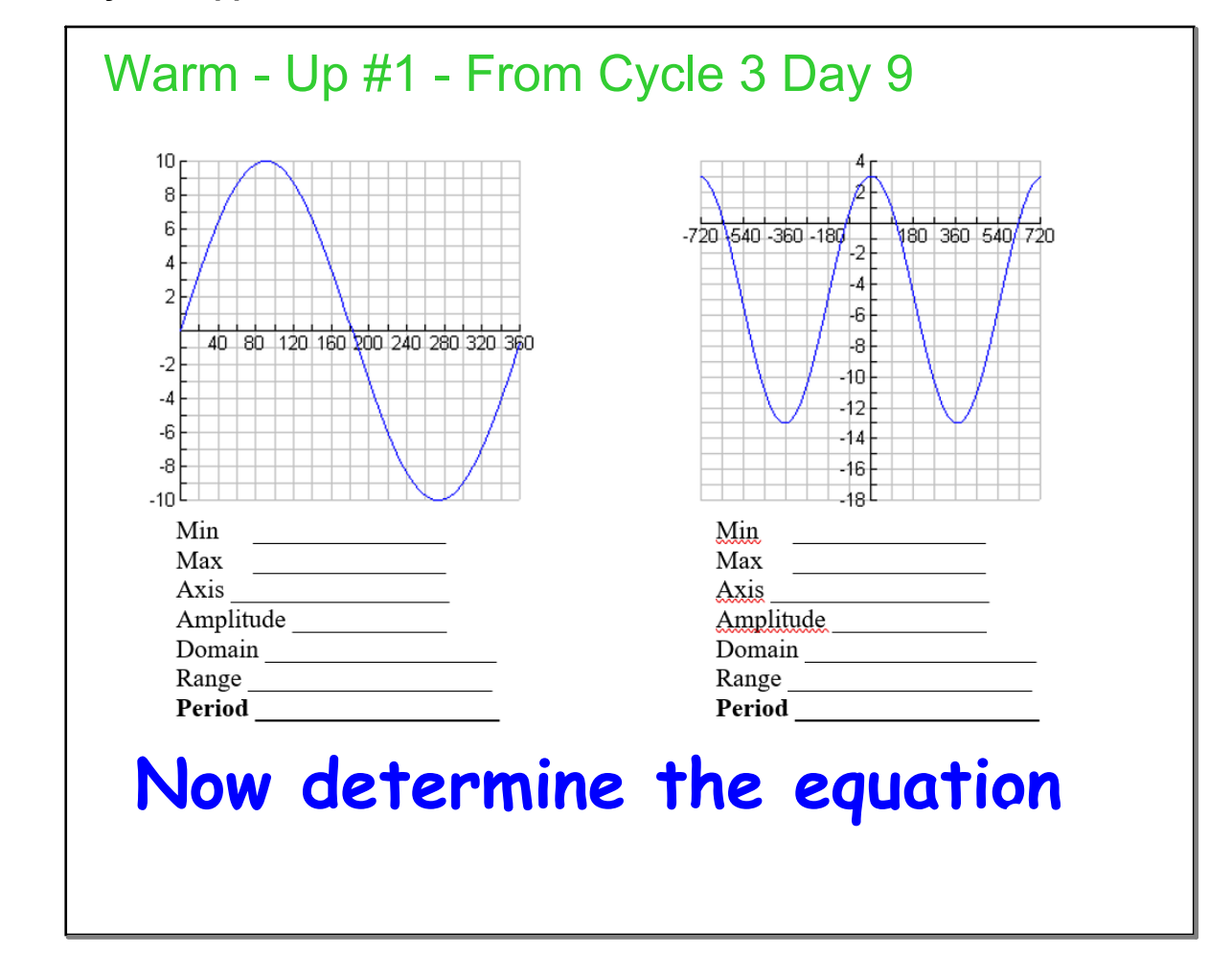

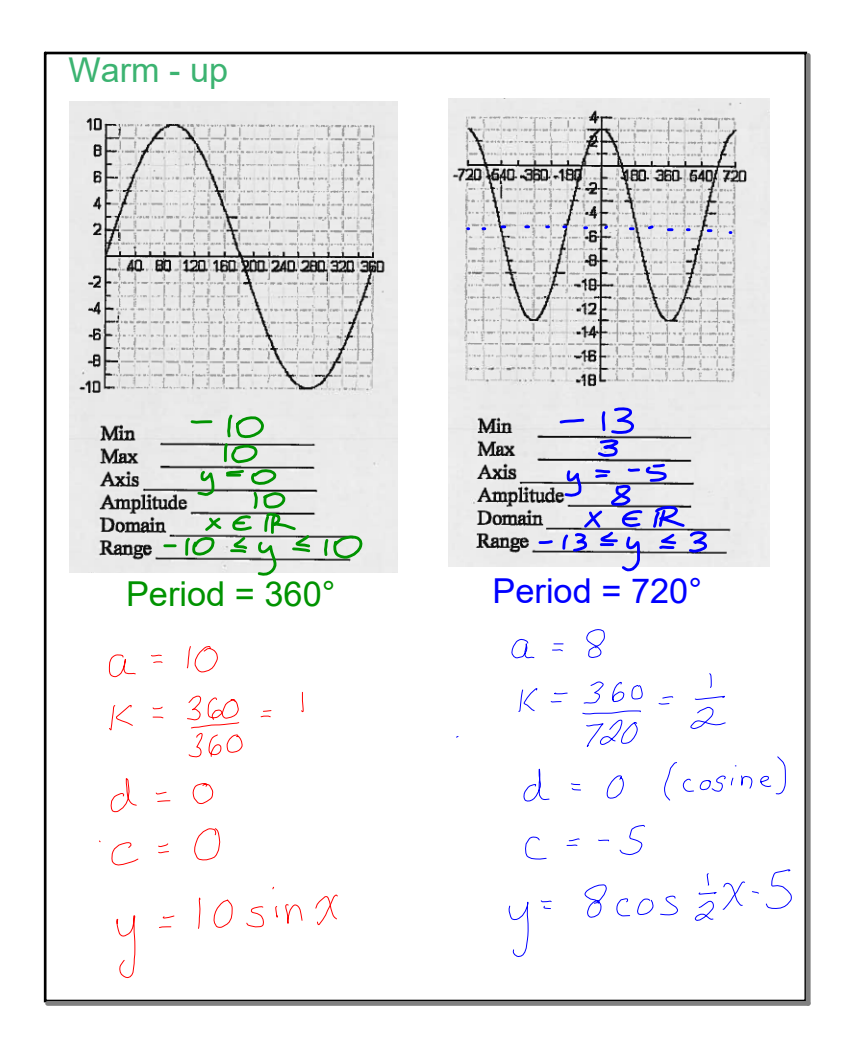

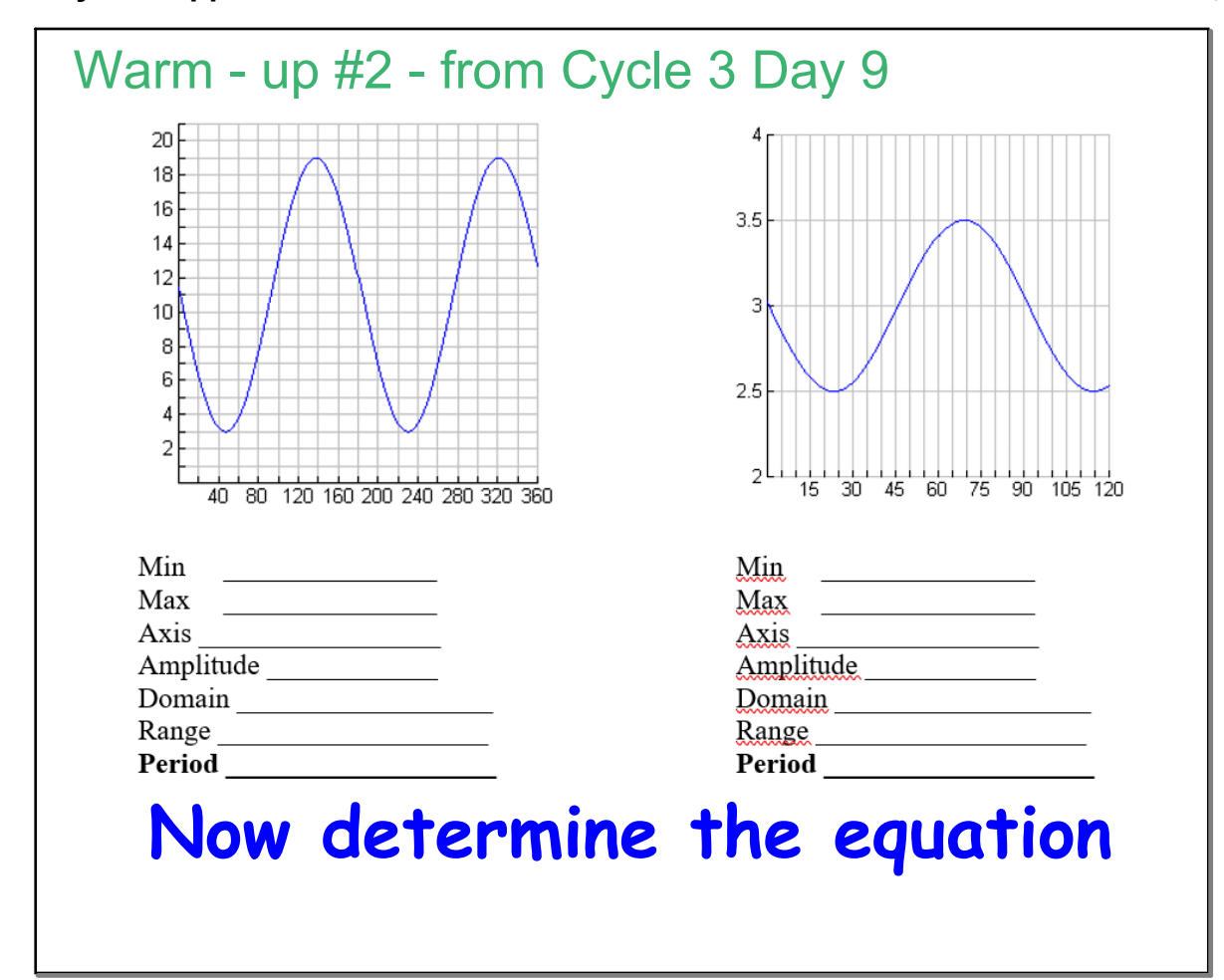

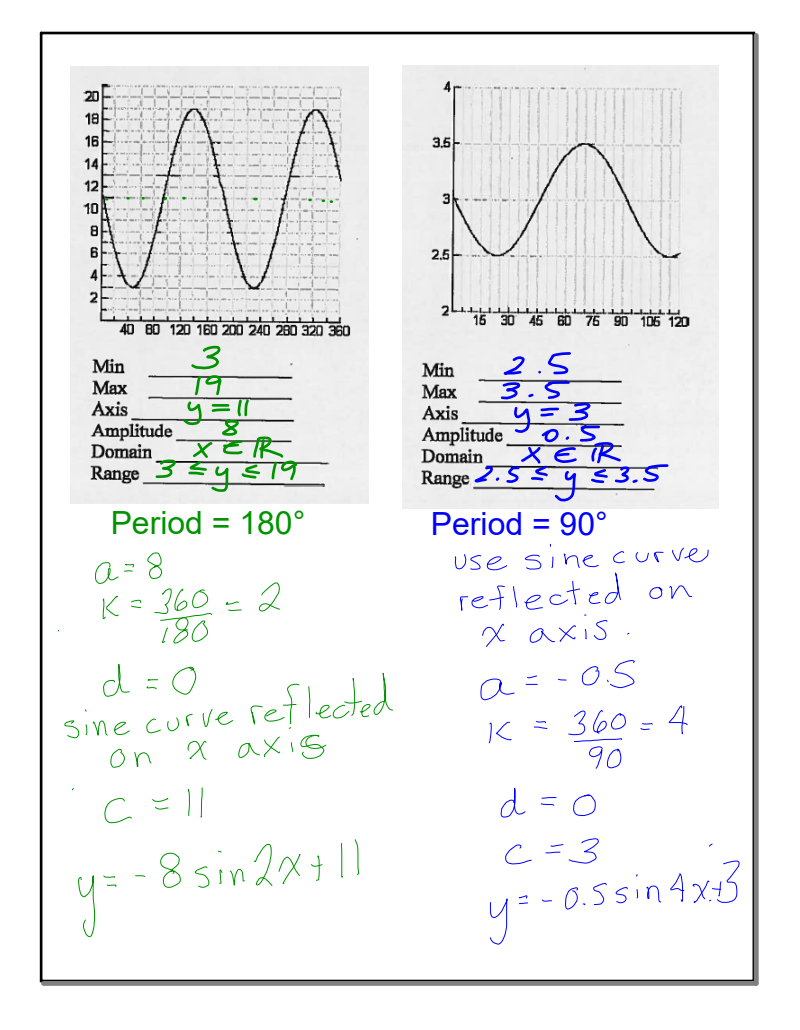

# Turn on the video

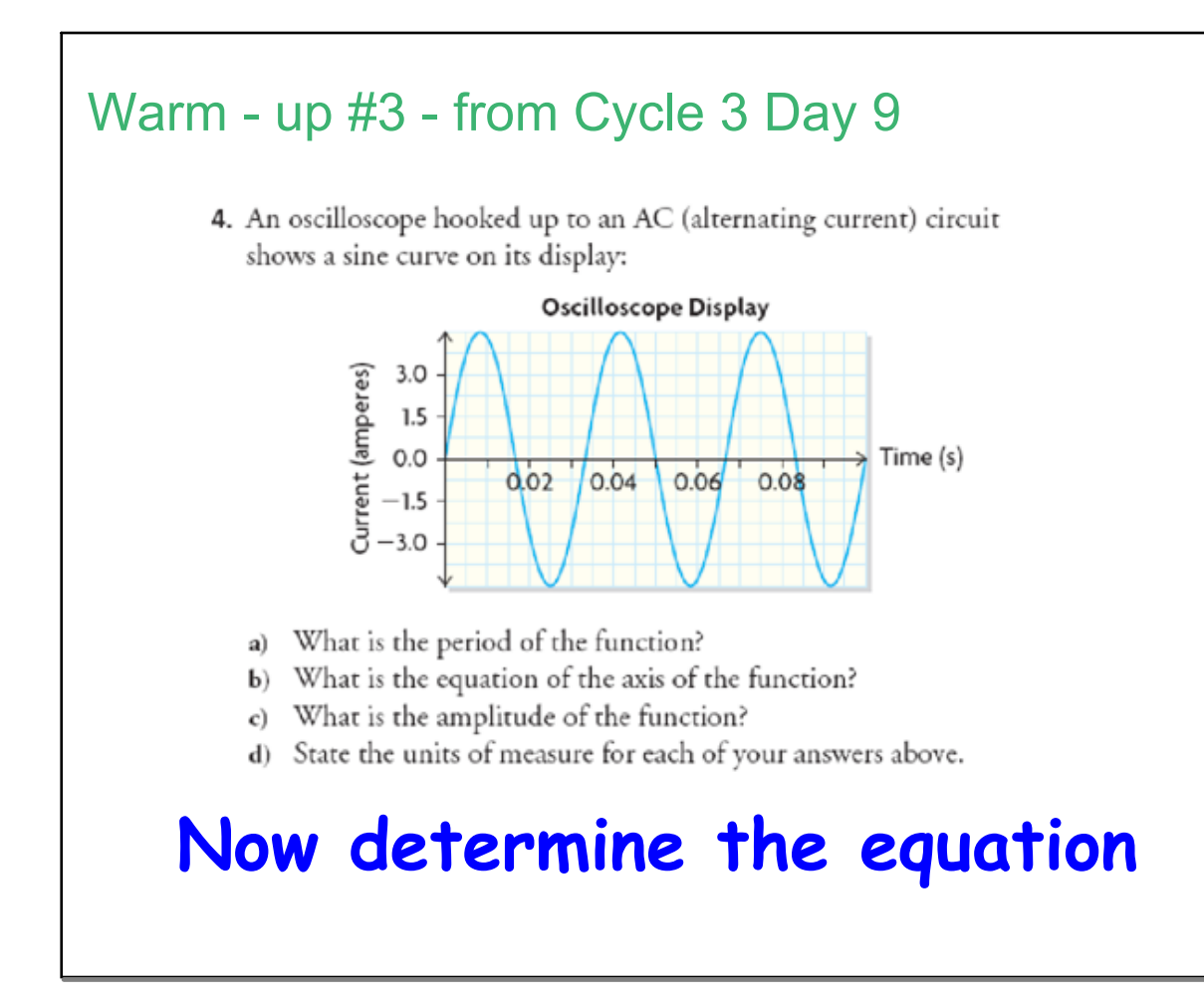

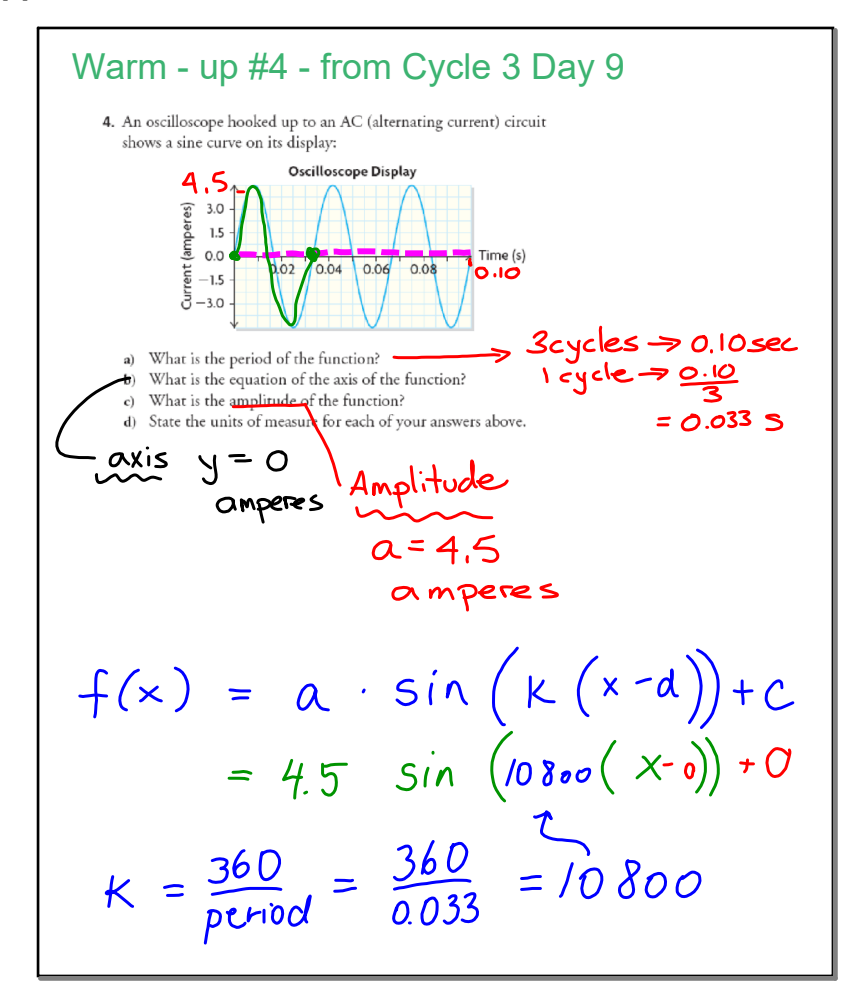

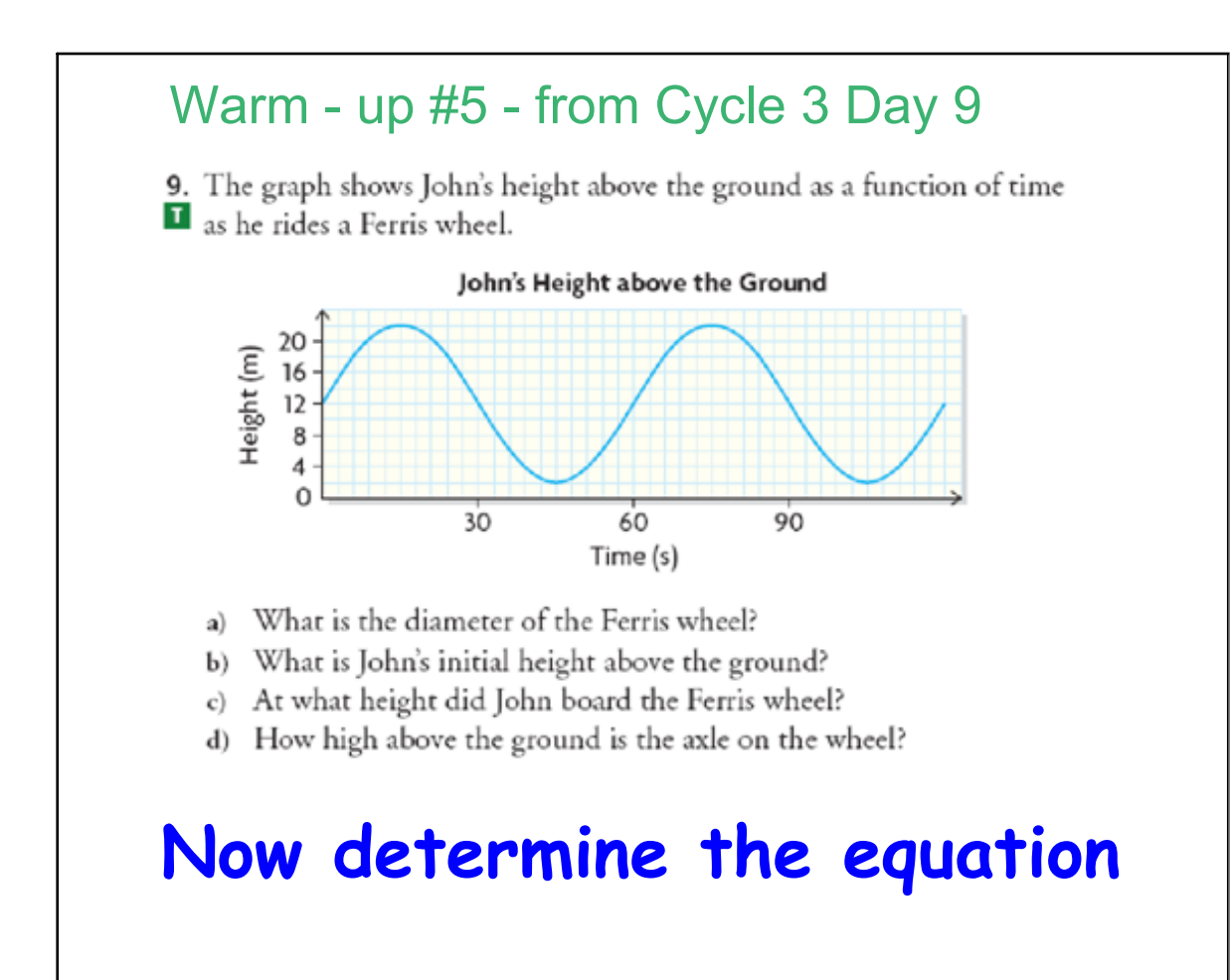

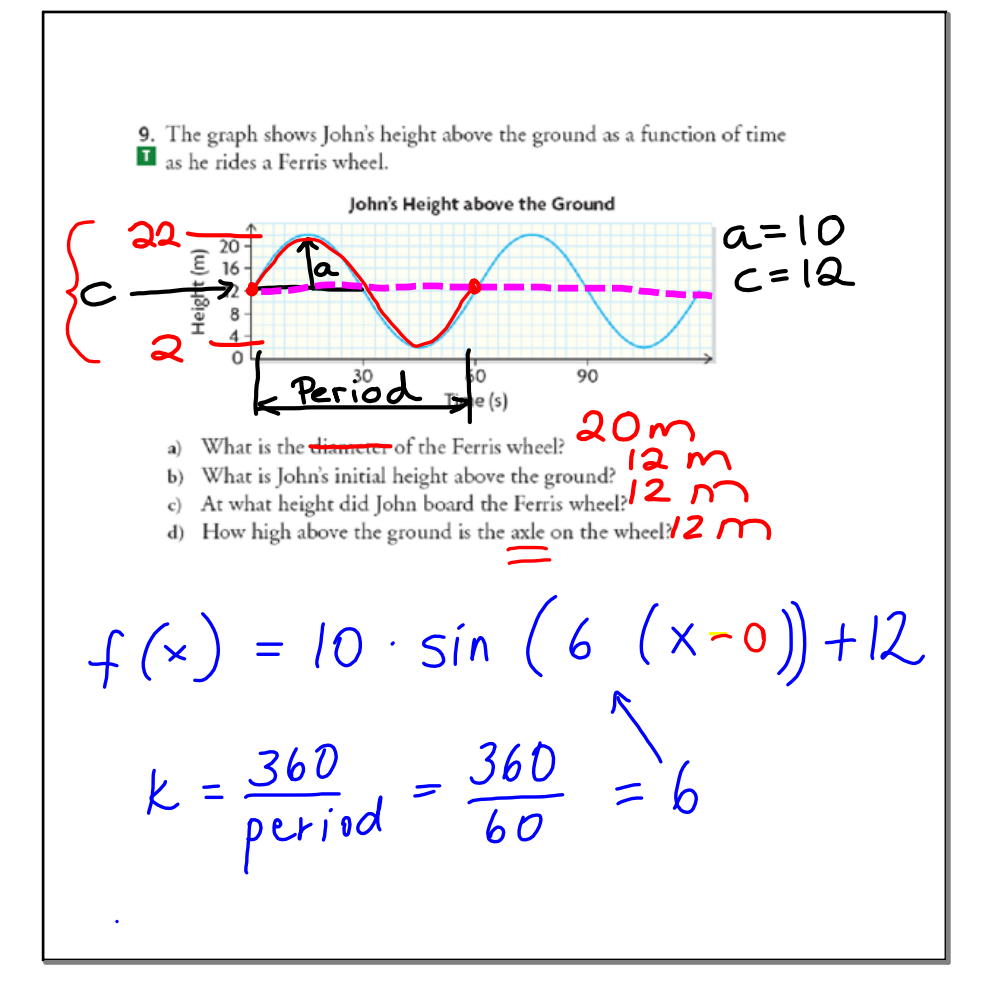

### Try on your own...

- 6. Sketch a height-versus-time graph of the sinusoidal function that models each situation. Draw at least three cycles. Assume that the first point plotted on each graph is at the lowest possible height.
	- a) A Ferris wheel with a radius of 7 m, whose axle is 8 m above the ground, and that rotates once every 40 s
	- b) A water wheel with a radius of 3 m, whose centre is at water level, and that rotates once every 15 s
	- c) A bicycle tire with a radius of  $40 \text{ cm}$  and that rotates once every 2 s
	- d) A girl lying on an air mattress in a wave pool that is  $3 \text{ m}$  deep, with waves 0.5 m in height that occur at 7 s intervals

### **Now determine the equation**

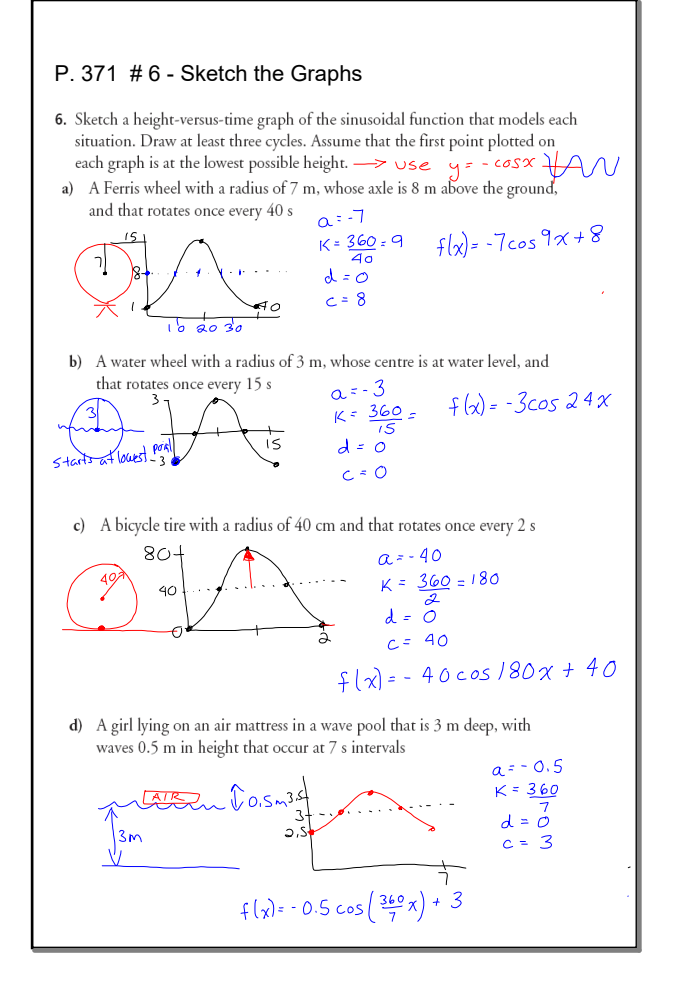

### $MCR3U$ 6.3 Interpreting Sinusoidal Functions Example #1 The height above the ground of a rider on a Ferris wheel can be modelled by  $h(x) = 25\sin(x-90)^\circ + 27$ , where  $h(x)$  is the height, in metres, and  $x$  is the angle, in degrees, the rider has rotated from the boarding position. Draw a picture of the Ferris Wheel's motion below, Now graph on Nspire, adjusting window settings accordingly. Answer the following questions from your NSpire Graph .... Trace to determine the height of the rider when  $x = 30^{\circ}$ Height at 30° Trace to determine the angle when  $h(x) = 40$ m Angle at 40m

#### **7**

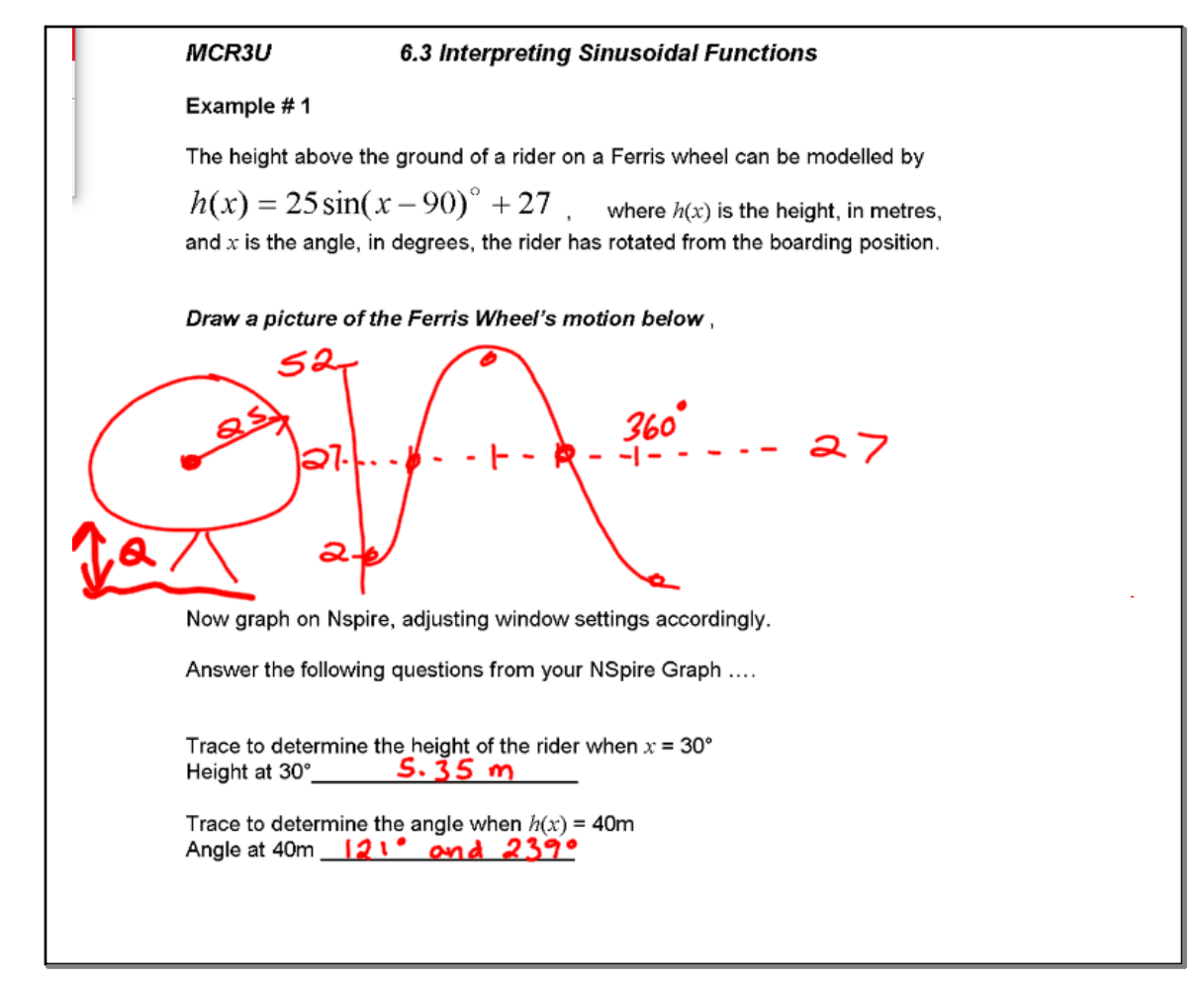

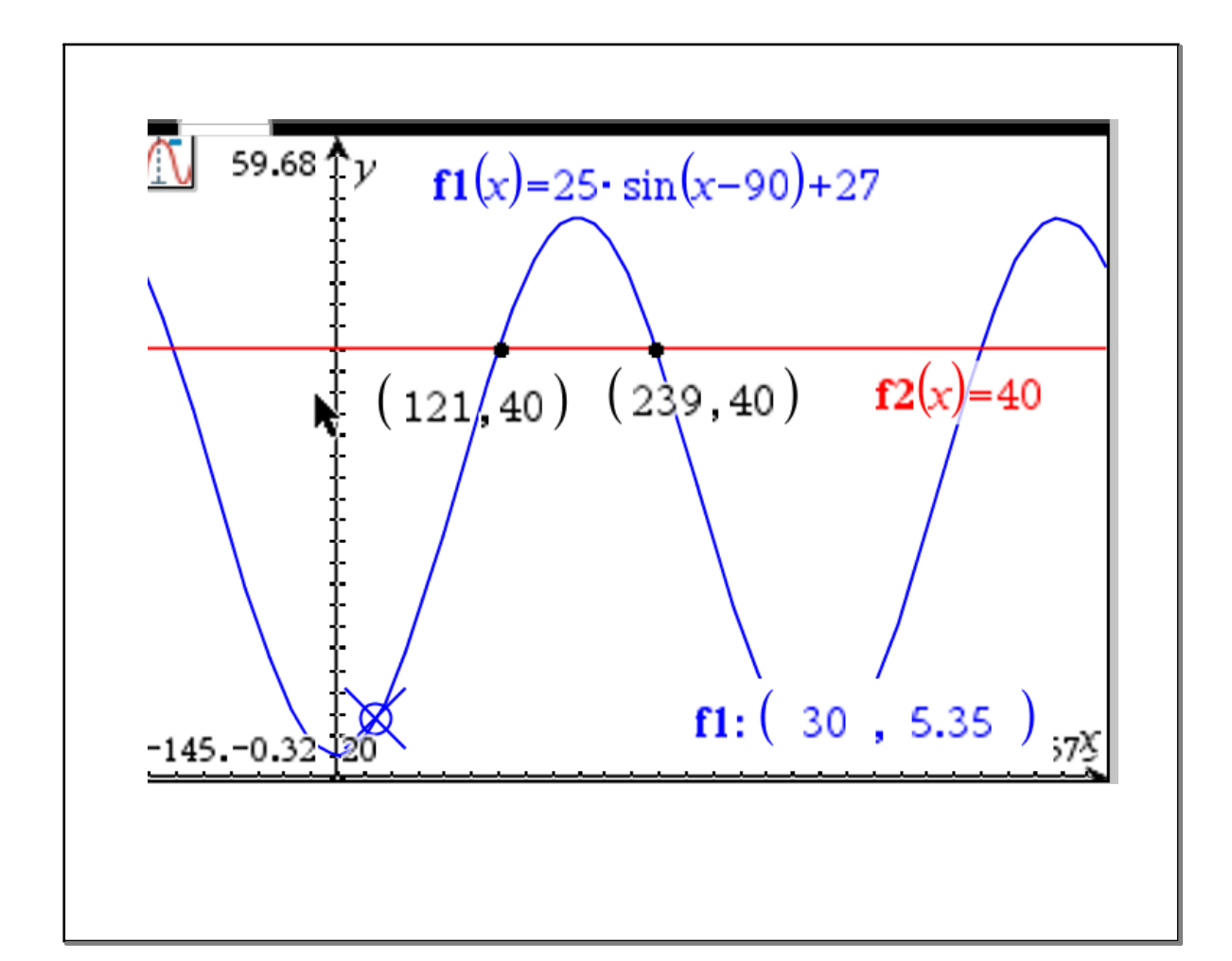

#### **3U C4 day 11 Applications of Sinusoidals Online ANS.notebook**

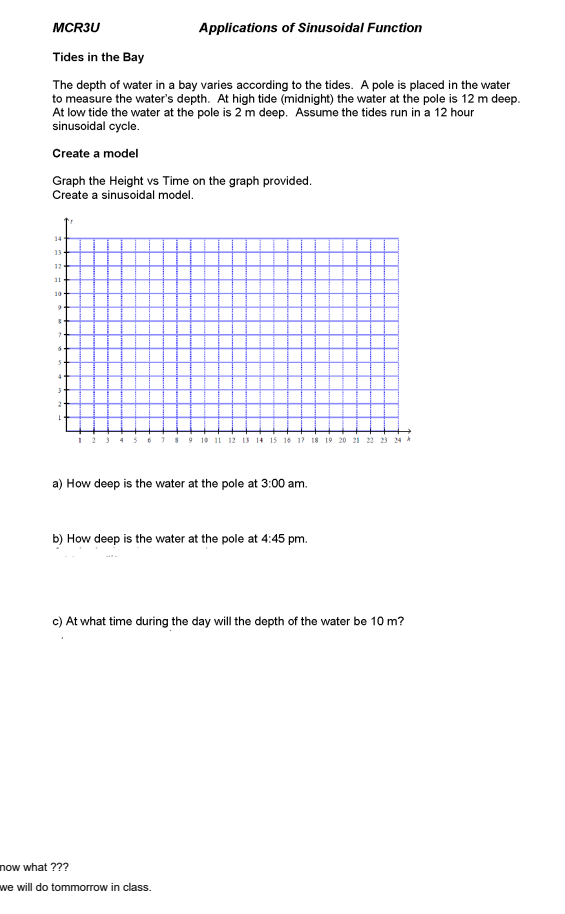

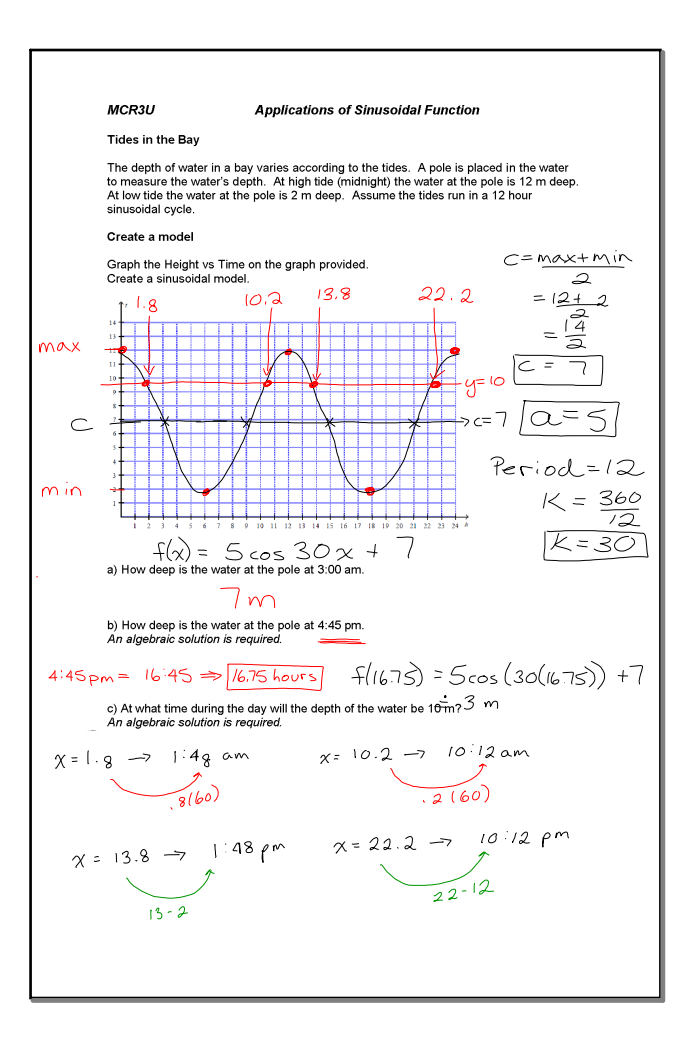

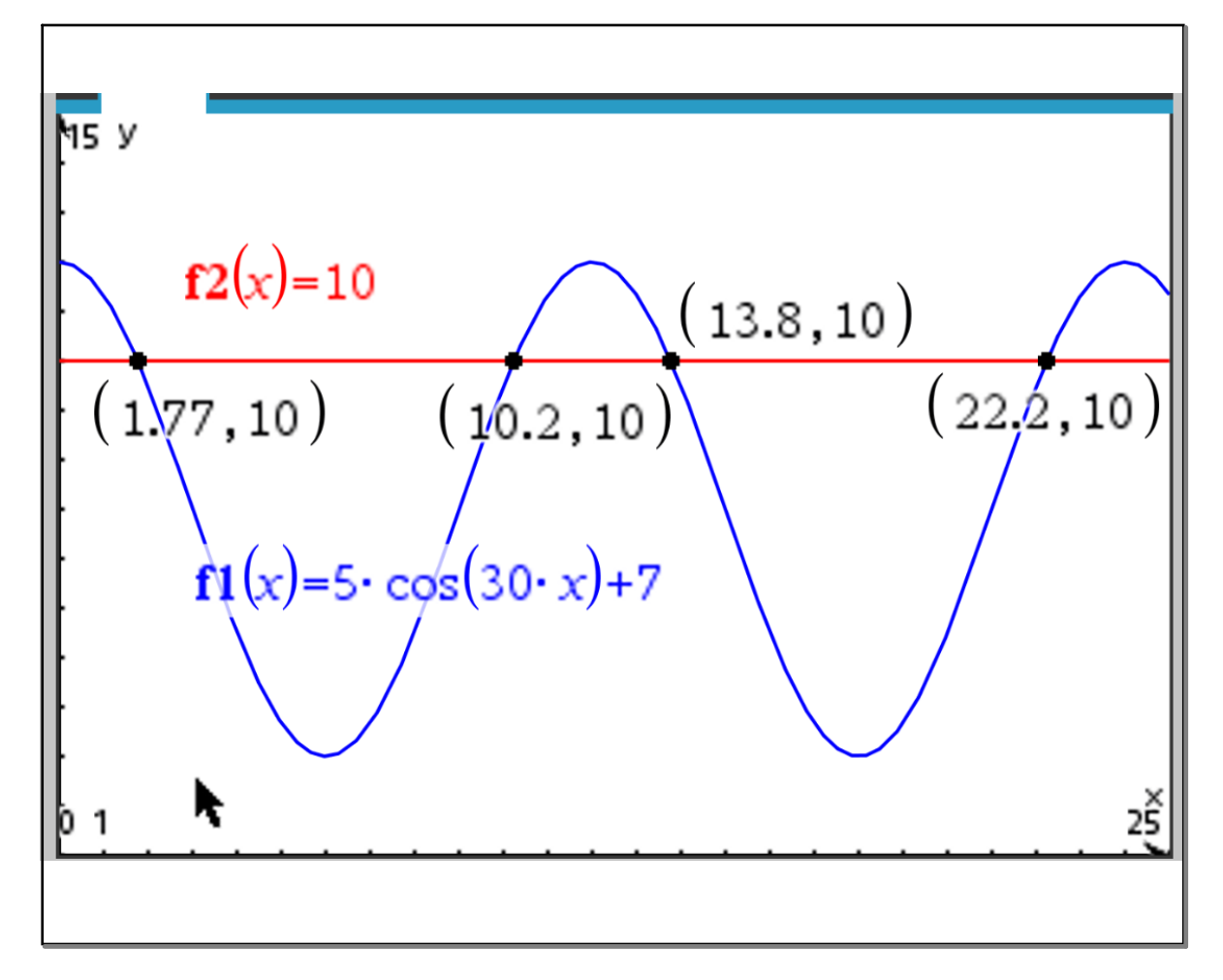

## Try On Your Own

P. 372 #10

### P. 399 #4, 6

- **10.** The height,  $h(t)$ , of a basket on a water wheel at time t can be modelled by  $h(t) = 2 \sin(12t) + 1.5^{\circ}$ , where t is in seconds and  $h(t)$  is in metres.
	- Using graphing technology in DEGREE mode and the WINDOW a) settings shown, graph  $h(t)$  and sketch the graph.
	- b) How long does it take for the wheel to make a complete revolution? Explain how you know.
	- c) What is the radius of the wheel? Explain how you know.
	- d) Where is the centre of the wheel located in terms of the water level? Explain how you know.
	- Calculate  $h(10)$ , and explain what it represents in terms of the situation.  $\bf e)$
- 4. The interior and exterior temperatures of an igloo were recorded over a 48 h K period. The data were collected and plotted, and two curves were drawn through the appropriate points. **Interior and Exterior Temperatures**  $T(h)$  $20<sup>1</sup>$ Temperature (°C)  $10$  $\mathbf 0$  $12$  $24$  $48$  $36$  $-10$  $-20$  $-30$ Time (h) How are these curves similar? Explain how each of them might be relate a) to this situation. b) Describe the domain and range of each curve. Assuming that the curves can be represented by sinusoidal functions, c) determine the equation of each function.
- **6.** Milton is floating in an inner tube in a wave pool. He is 1.5 m from the bottom of the pool when he is at the trough of a wave. A stopwatch starts timing at this point. In 1.25 s, he is on the crest of the wave, 2.1 m from the bottom of the pool.
	- Determine the equation of the function that expresses Milton's distance a) from the bottom of the pool in terms of time.
	- What is the amplitude of the function, and what does it represent in this  $\mathbf{b}$ situation?
	- How far above the bottom of the pool is Milton at  $t = 4$  s?  $\mathbf{c}$
	- If data are collected for only 40 s, how many complete cycles of the d) sinusoidal function will there be?
	- If the period of the function changes to  $3$  s, what is the equation of this  $\bf e)$ new function?

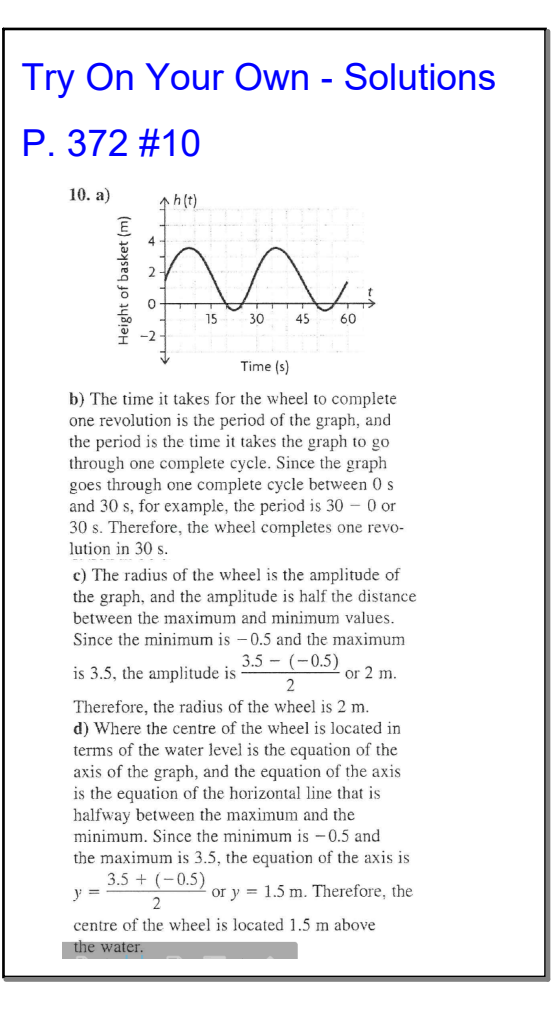

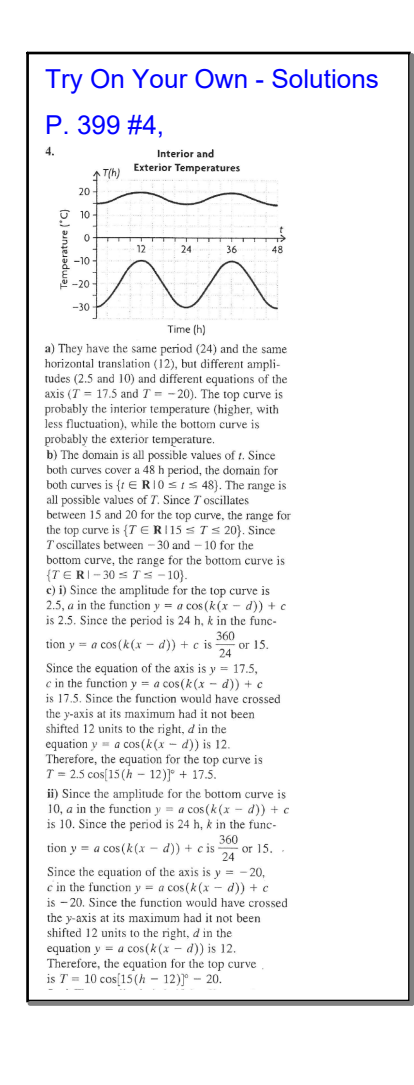

#### **3U C4 day 11 Applications of Sinusoidals Online ANS.notebook**

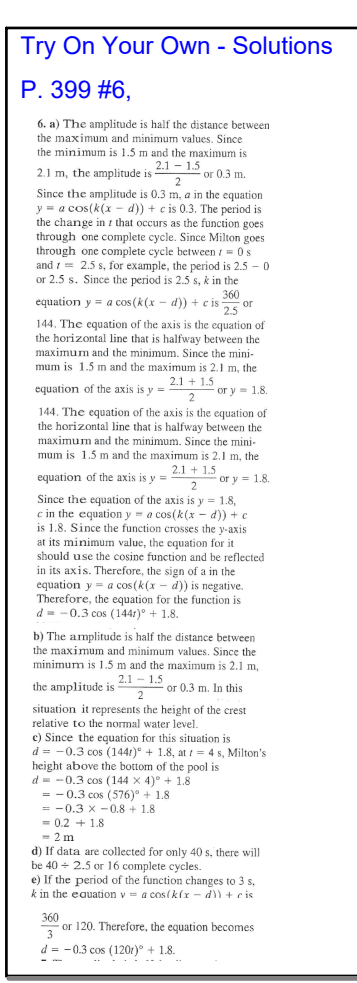

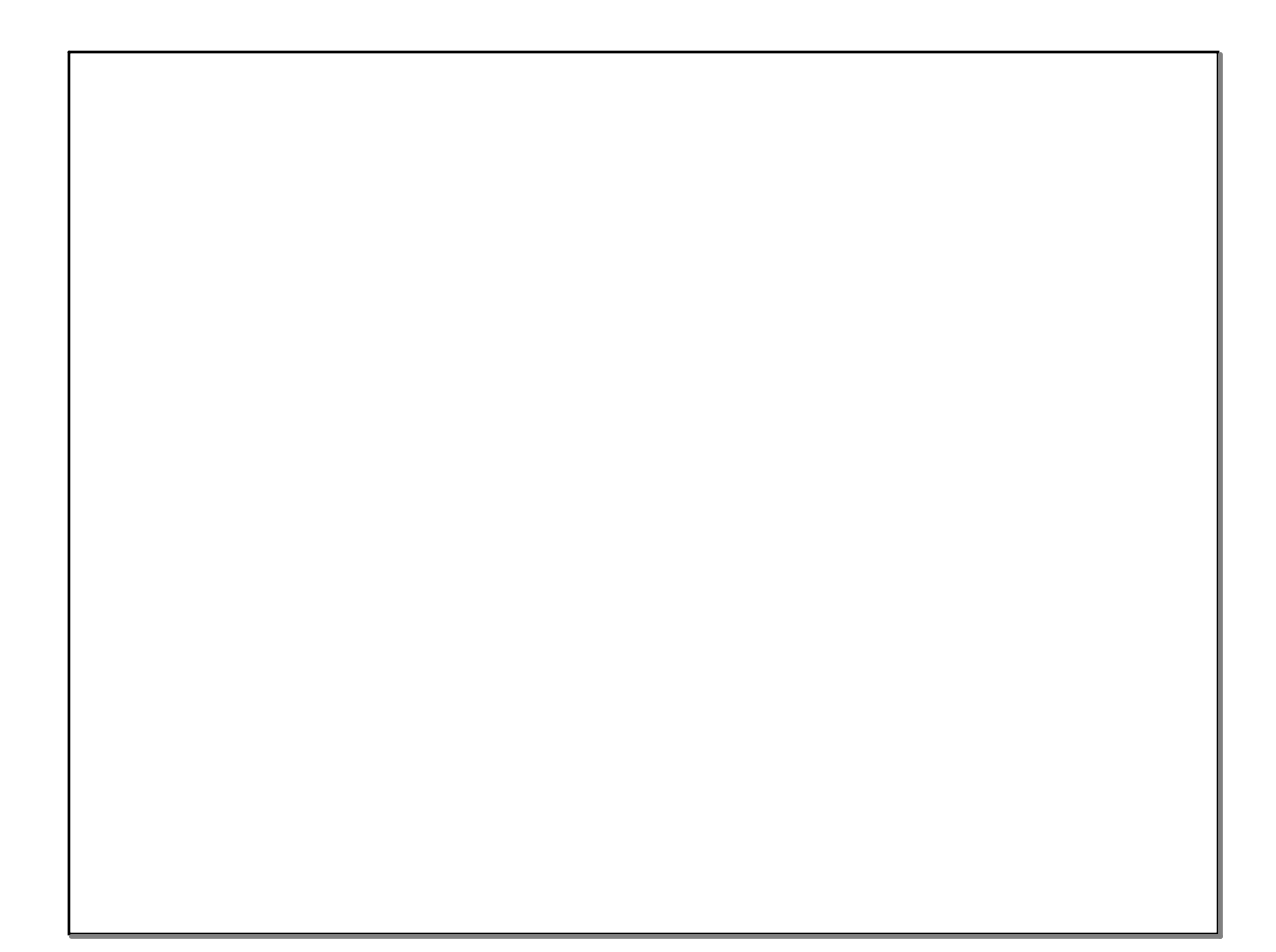

Unit Circle copy.gsp Unit Circle Functions .gsp Desktop (create shortcut).DeskLink MCR3U - Page 363 #5.tns sinusoidal transformations.pptx